$(0, 1)$ ,  $(0, 1)$ ,  $\mathbb{P}$ 

 $\sim 10^{11}$  km s  $^{-1}$  .

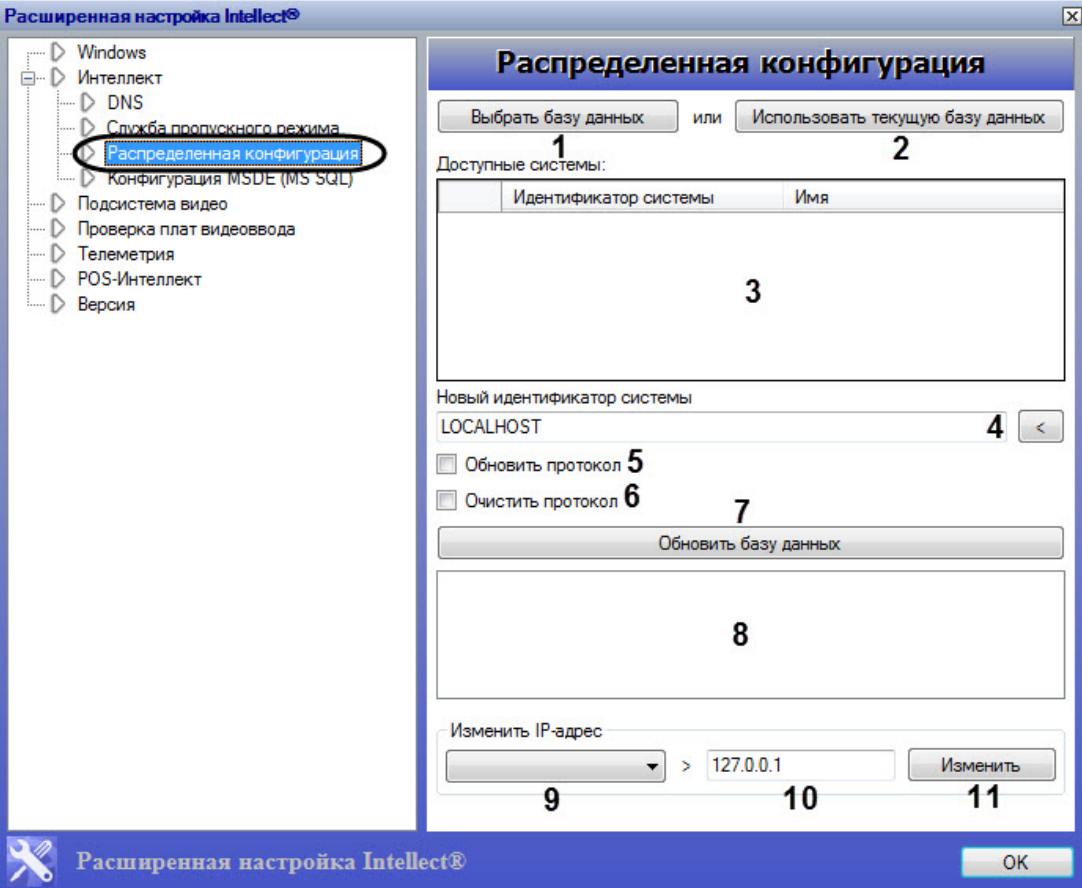

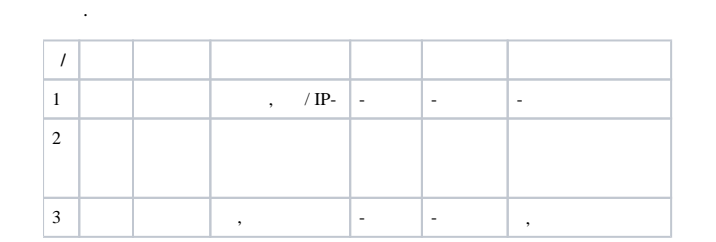

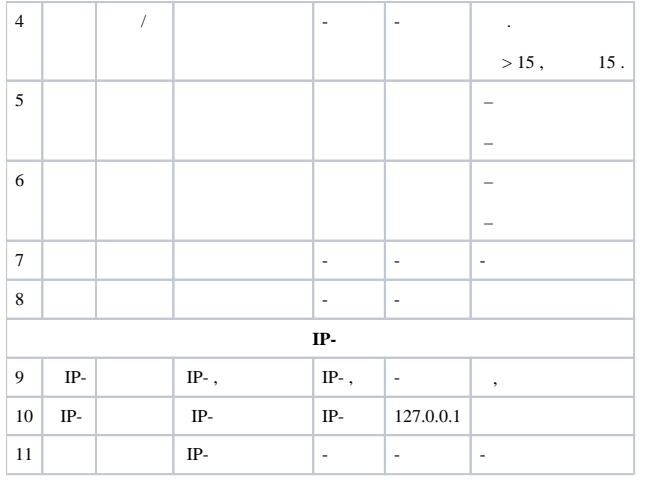